### SIMULATED ANNEALING

Advanced Algorithms Course

### **Motivation**

- <sup>䡦</sup> Finding a good solution to an optimization problem.
- <sup>䡦</sup> Good does not mean perfect.
- □ Trying to minimize the cost of travelling is a good example

- <sup>䡦</sup> Our first approach will be the rather naïve **Hill Climbing** algorithm.
- <sup>䡦</sup> The basic idea of Hill Climbing is:
	- 1. Choose a starting point.
	- 2. Try to improve solution
	- 3. If no further improvements are possible then stop.

- $\Box$  It is like the algorithm is climbing a hill and tries to find the top, where the best solution is.
- □ It can only take steps to take it uphill.
- $\Box$  This means it can stop before finding the best solution.

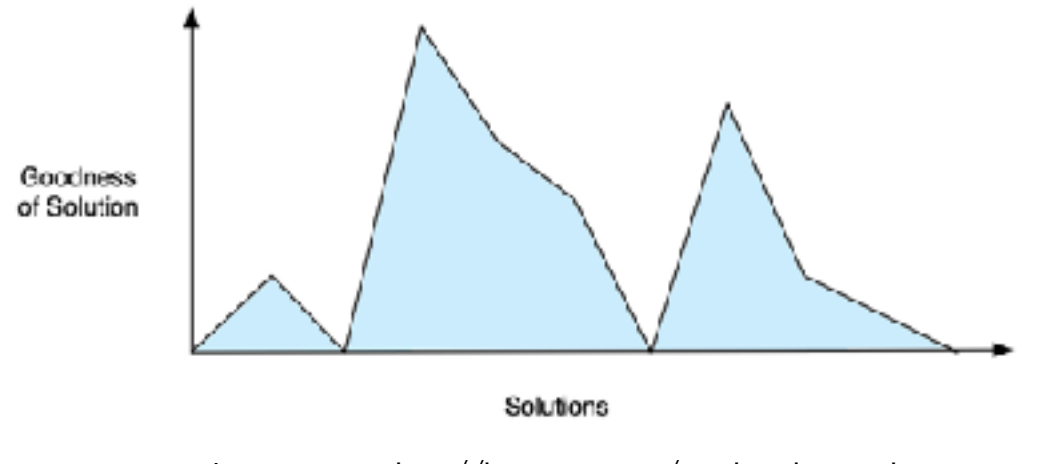

Image source: http://katrinaeg.com/simulated-annealing

- <sup>䡦</sup> The biggest hill is the **global maximum**.
- <sup>䡦</sup> The top of any other hill is a **local maximum**.

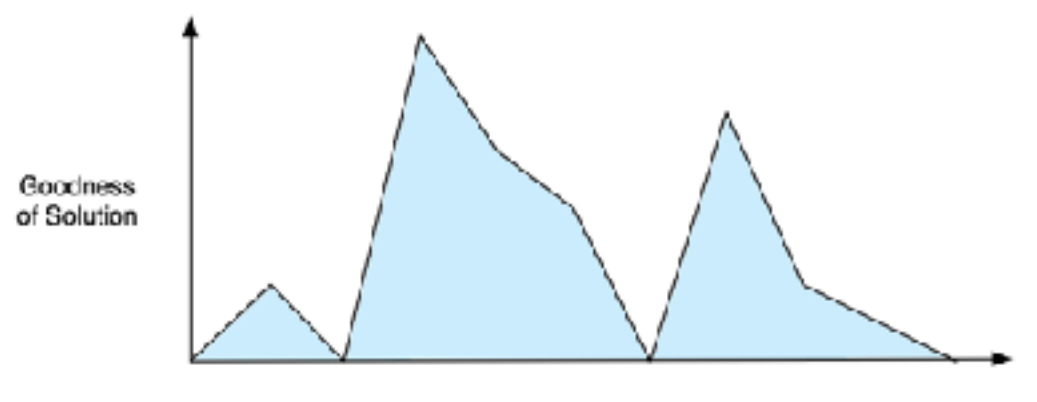

Solutions

**6**

### $\Box$  We need to define the initial solution:

#### • Randomly generate a sequence o cities.

city(a,45,95). city(b,90,95). city(c,15,85). city(d,40,80). city(e,70,80). city(f,25,65). city(g,65,65). city(h,45,55). city(i,5,50). city(j,80,50). city(l,65,45). city(m,25,40). city(n,55,30). city(o,80,30). city(p,25,15). city(q,80,15). city(r,55,10).

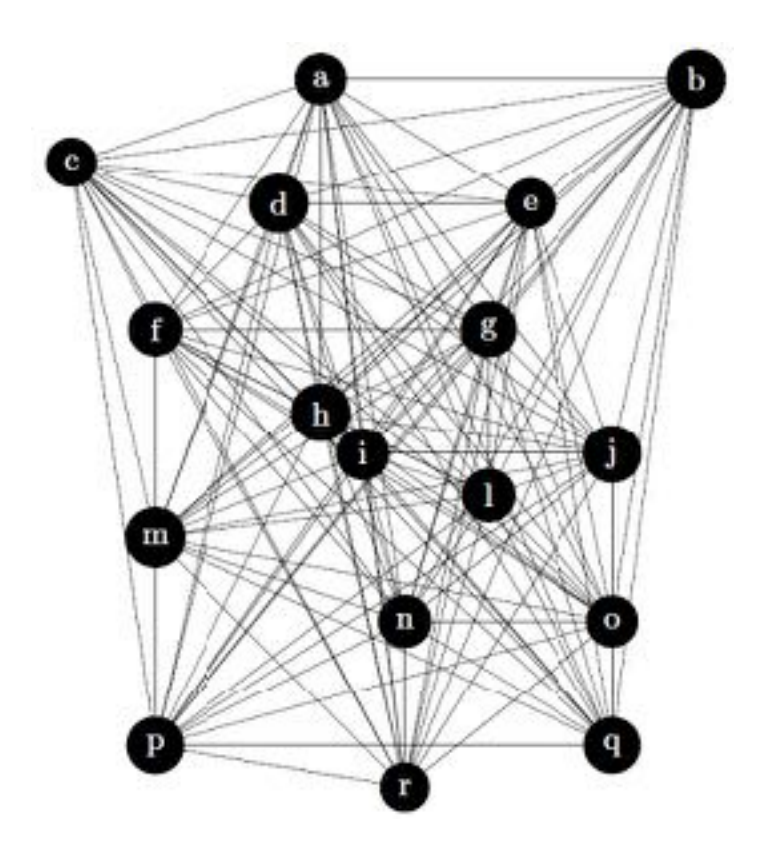

**7**

- □ We need to define the initial solution:
	- Randomly generate a sequence of cities.

initialSolution(Orig,L): findall(X,(city(X,\_,\_),X\=Orig),L1), random\_permutation(L1,L).

?-initialSolution(a,L)

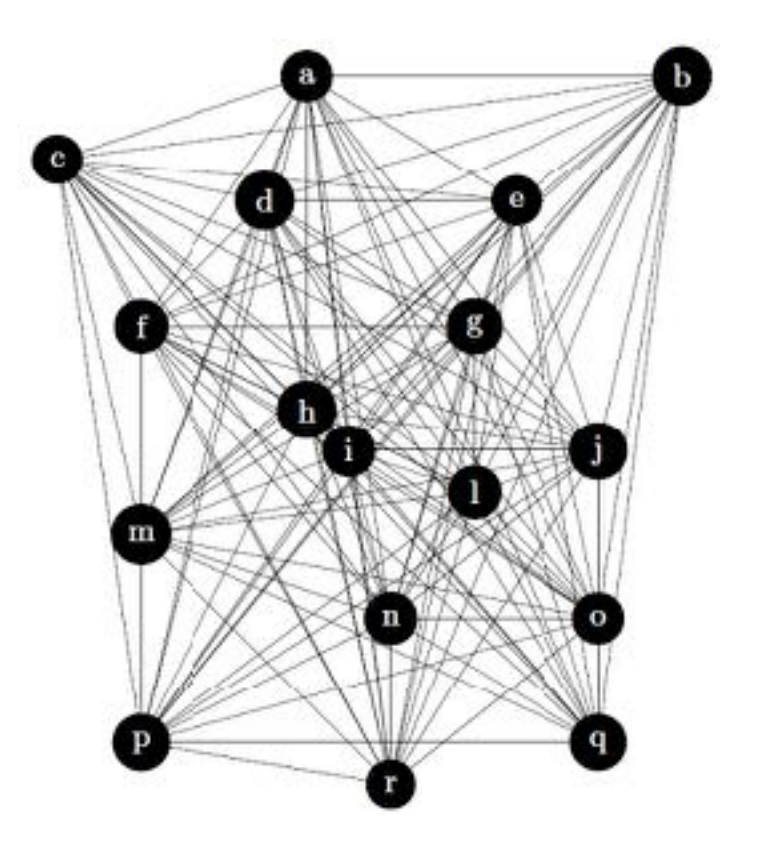

**8**

- □ We need to define the initial solution:
	- Randomly generate a sequence of cities.

initialSolution(Orig,L): findall(X,(city(X,\_,\_),X\=Orig),L1), random\_permutation(L1,L).

?-initialSolution(a,L)

 $L = [b, r, c, d, f, l, g, p, n, e, i, m, h, j, q, o]$ 

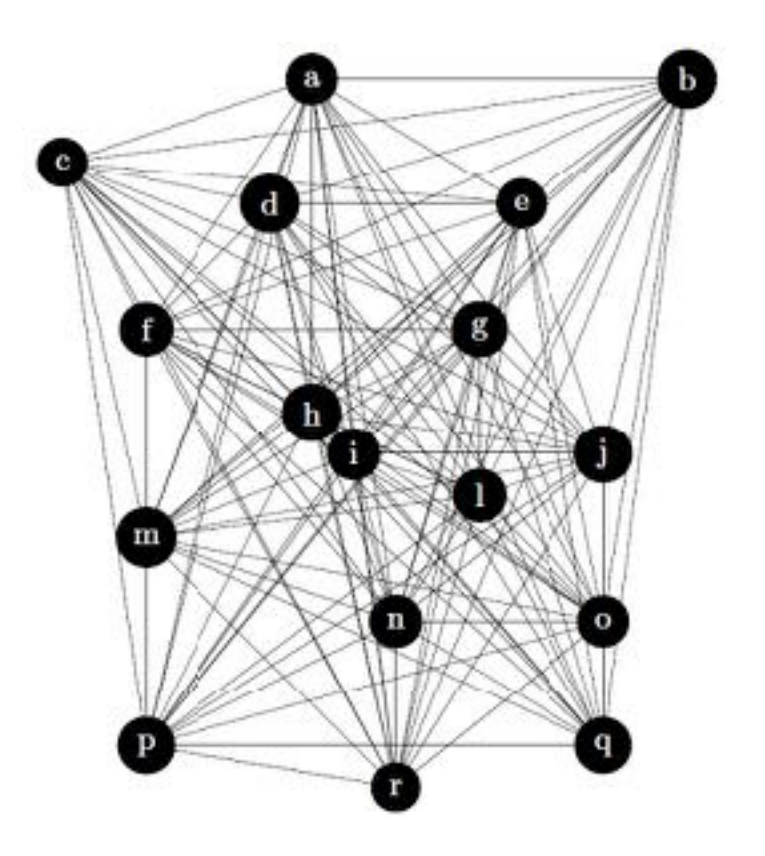

### <sup>䡦</sup> Now, we need to evaluate the solution:

• Compute the total distance.

```
distance(C1,C2,Dist):- 
           city(C1,X1,Y1), 
           city(C2,X2,Y2), 
           DX is X1-X2, 
          DY is Y1-Y2,
           Dist is sqrt(DX*DX+DY*DY).
```
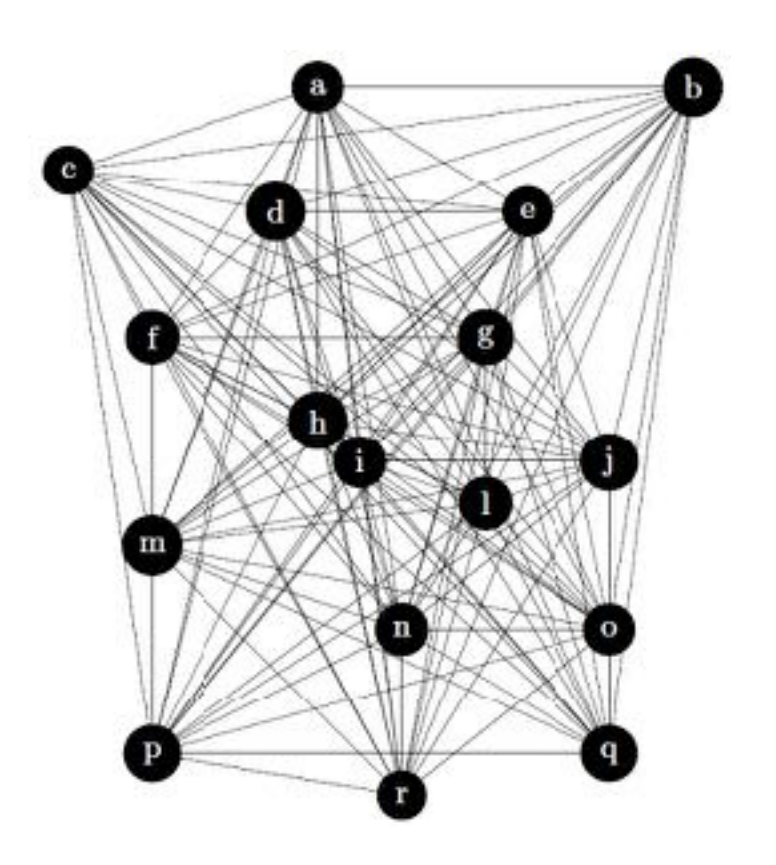

**10**

### <sup>䡦</sup> Now, we need to evaluate the solution:

• Compute the total distance.

```
distance(C1,C2,Dist):- 
           city(C1,X1,Y1), 
           city(C2,X2,Y2), 
           DX is X1-X2, 
          DY is Y1-Y2,
           Dist is sqrt(DX*DX+DY*DY).
```
?-distance(a,n,D).  $D = 65.76$ 

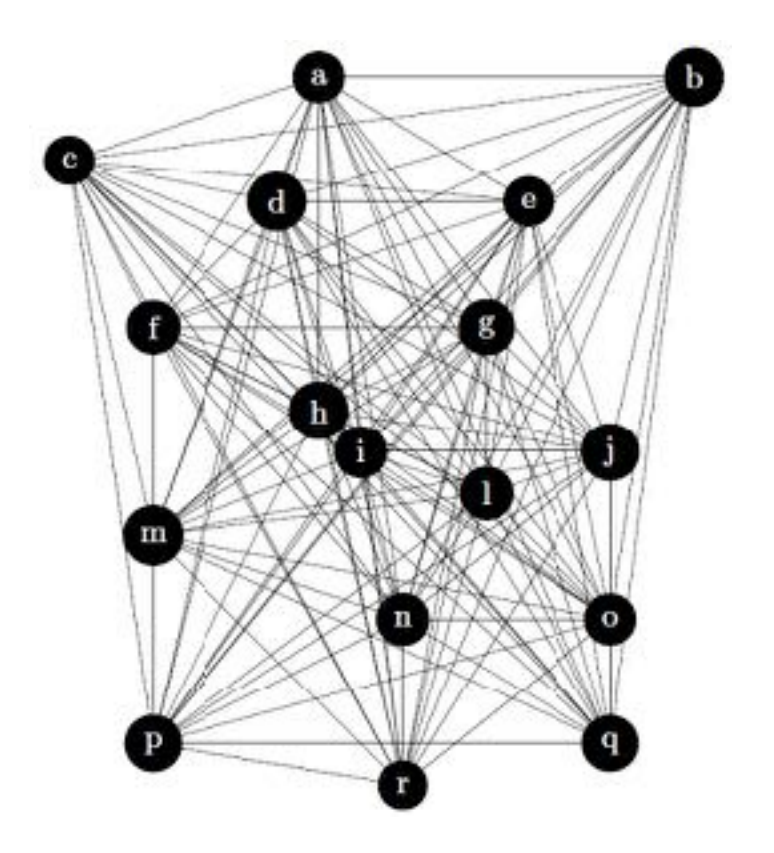

**11**

### <sup>䡦</sup> Now, we need to evaluate the solution:

• Compute the total distance.

```
totalDistance([],0). 
totalDistance([_],0). 
totalDistance([X,Y|L],T):- 
            distance(X,Y,Cl), 
            totalDistance([Y|L],T1), 
           T is T1 + Cl.
```
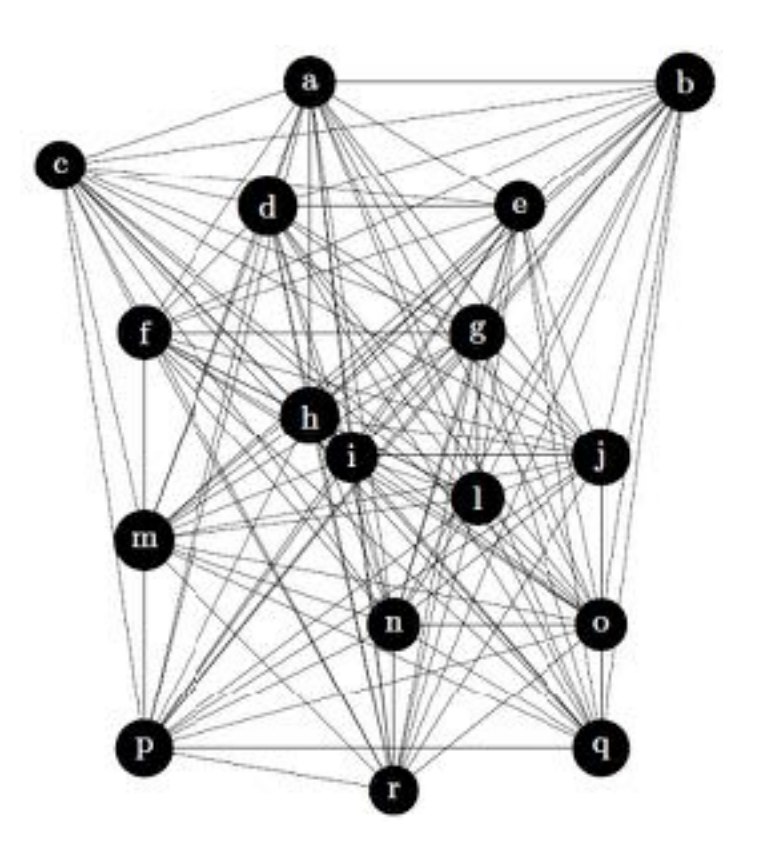

### <sup>䡦</sup> Now, we need to evaluate the solution:

• Compute the total distance.

```
totalDistance([],0). 
totalDistance([_],0). 
totalDistance([X,Y|L],T):- 
            distance(X,Y,Cl), 
            totalDistance([Y|L],T1), 
           T is T1 + Cl.
```
?-totalDistance([a,b,r,c,d,f,l,g,p,n,e,i,m,h,j,q,o,a],D).  $D = 761$ 

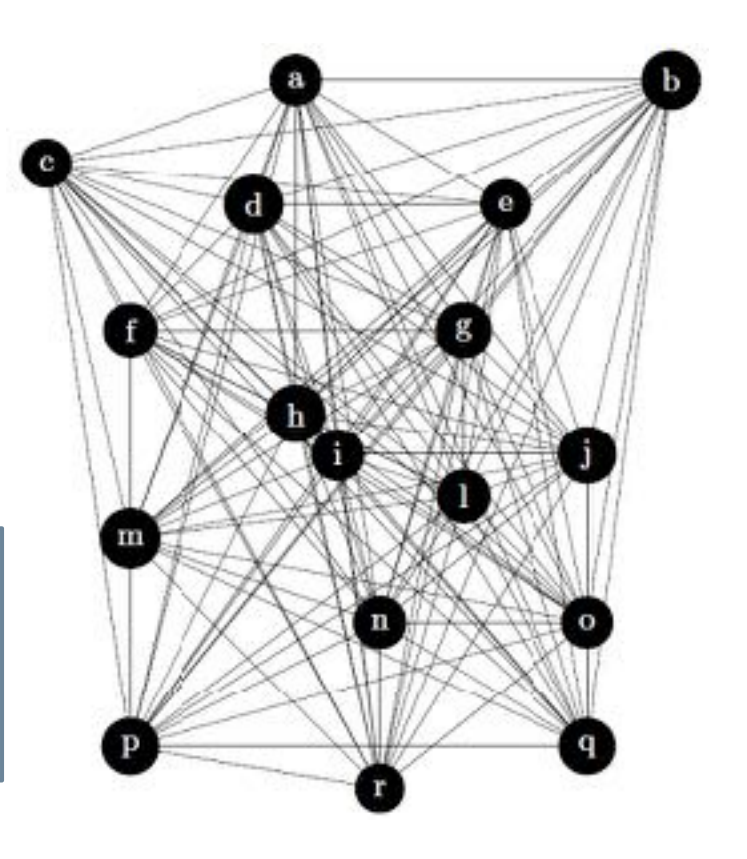

### <sup>䡦</sup> Now, we need to evaluate the solution:

• Compute the total distance.

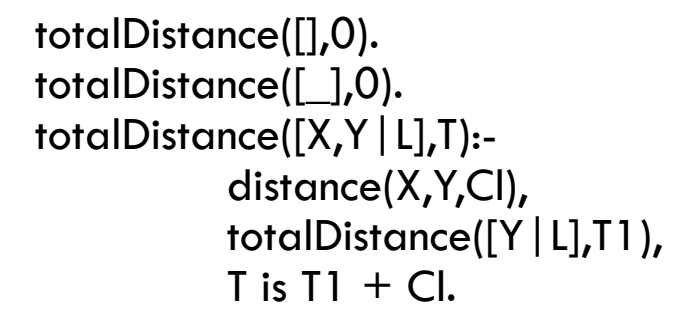

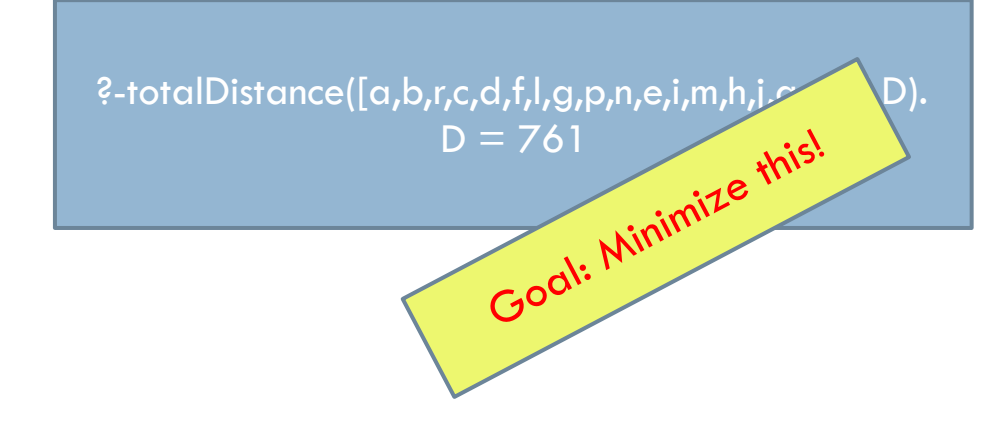

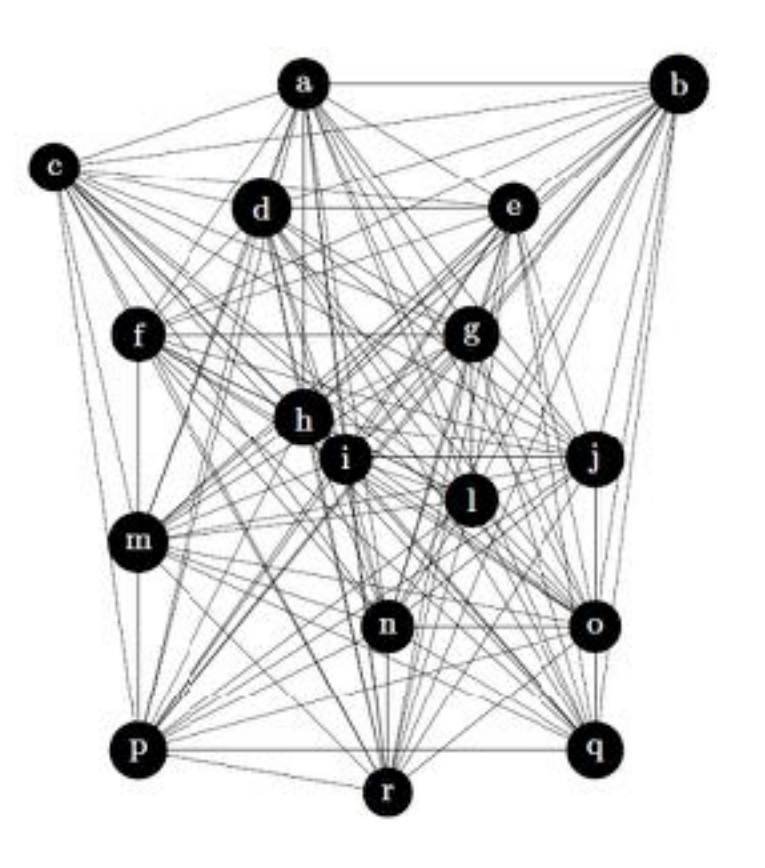

### <sup>䡦</sup> Compute adjacent solutions:

• Lets swap two random elements

```
newAdjacent(S1,Sn):- 
          length(S1,T1), 
           random_between(1,T1,Pos1), 
           random_between(1,T1,Pos2), 
          nth1(Pos1,S1,E1), 
          nth1(Pos2,S1,E2), 
           removeElementPos(Pos1,S1,S2), 
           insertElementPos(Pos1,E2,S2,S3), 
           removeElementPos(Pos2,S3,S4), 
           insertElementPos(Pos2,E1,S4,Sn).
```
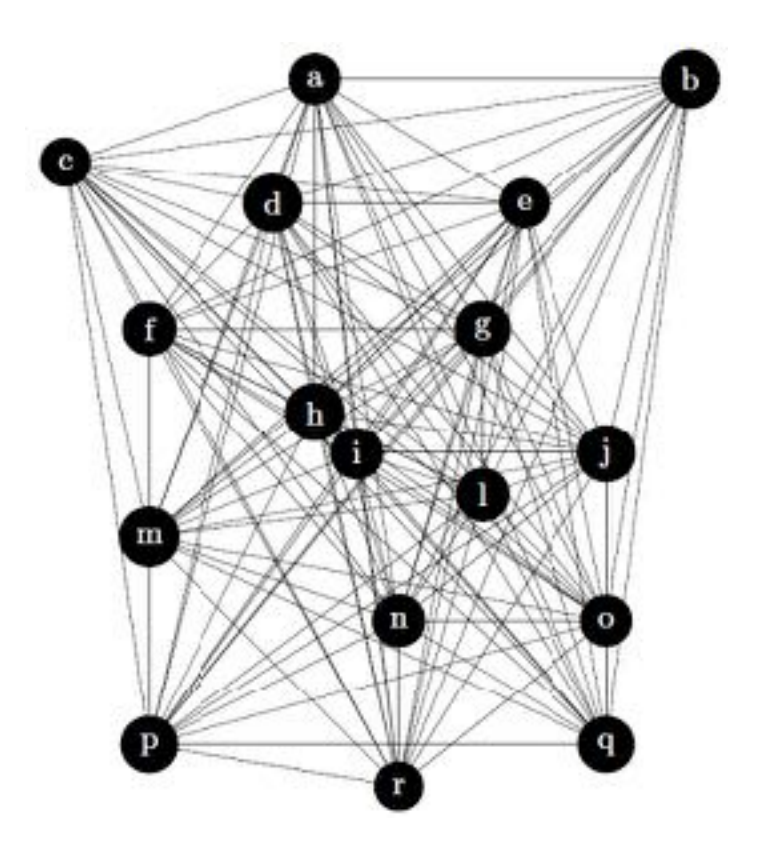

### □ Compute adjacent solutions:

• Lets swap two random elements

```
newAdjacent(S1,Sn):- 
              length(S1,T1), 
              random_between(1,T1,Pos1), 
              random_between(1,T1,Pos2), 
              nth1(Pos1,S1,E1), 
              nth1(Pos2,S1,E2), 
              removeElementPos(Pos1,S1,S2), 
              insertElementPos(Pos1,E2,S2,S3), 
              removeElementPos(Pos2,S3,S4), 
              insertElementPos(Pos2,E1,S4,Sn).
```
?-newAdjacent([b,r,c,d,f,l,g,p,n,e,i,m,h,j,q,o],NA).  $NA = [b, r, c, d, h, l, g, p, n, e, i, m, f, j, q, o]$ 

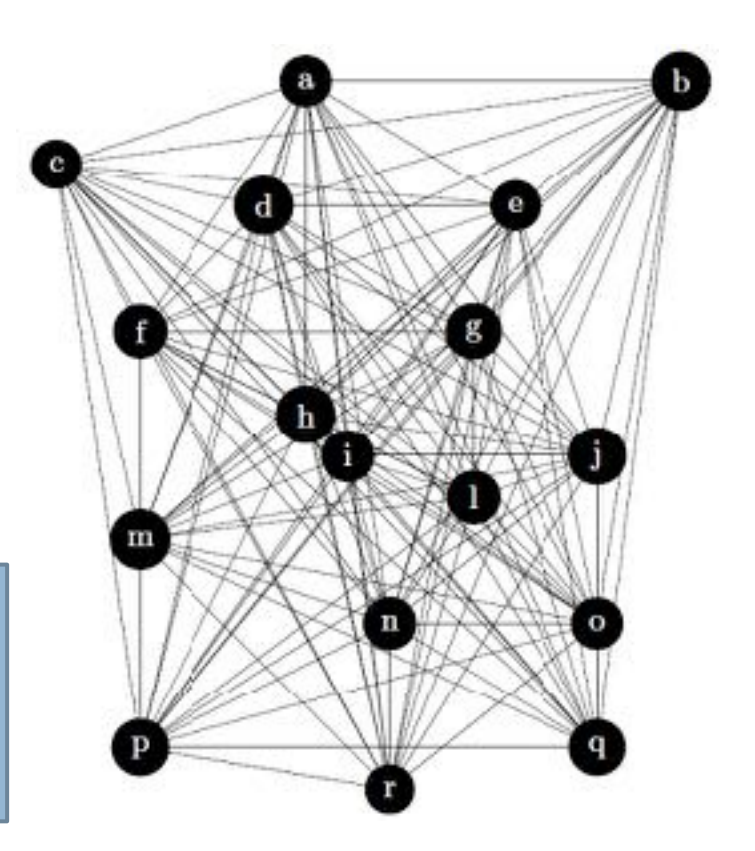

### □ Compute adjacent solutions:

• Lets swap two random elements

```
newAdjacent(S1,Sn):- 
              length(S1,T1), 
              random_between(1,T1,Pos1), 
              random_between(1,T1,Pos2), 
              nth1(Pos1,S1,E1), 
              nth1(Pos2,S1,E2), 
              removeElementPos(Pos1,S1,S2), 
              insertElementPos(Pos1,E2,S2,S3), 
              removeElementPos(Pos2,S3,S4), 
              insertElementPos(Pos2,E1,S4,Sn).
```
?-newAdjacent([b,r,c,d,f,l,g,p,n,e,i,m,h,j,q,o],NA).  $NA = [b, r, c, d, h, l, g, p, n, e, i, m, f, j, q, o]$ 

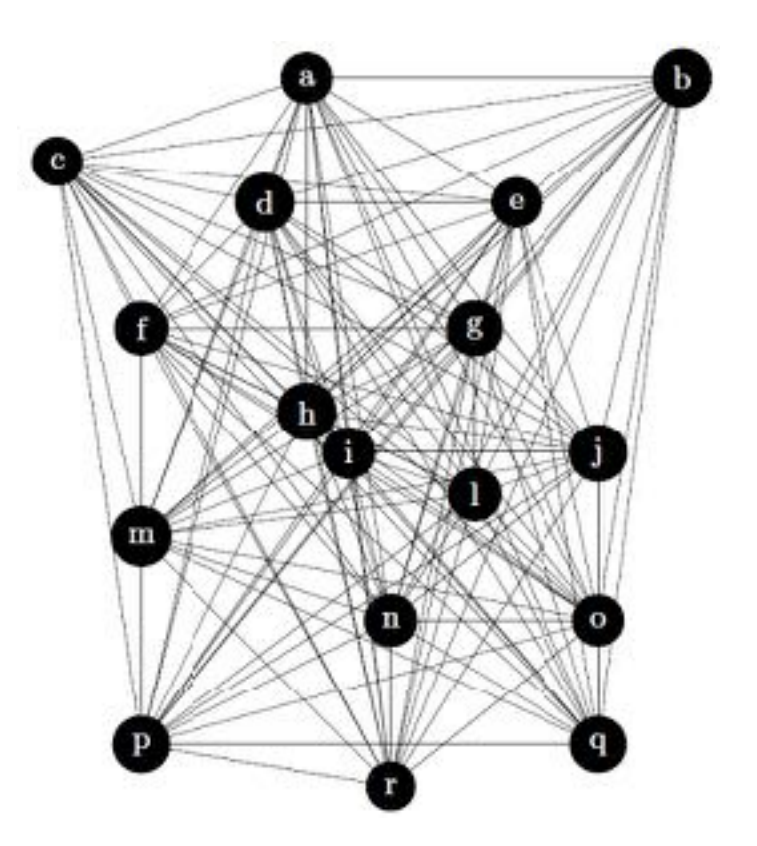

### □ Compute adjacent solutions:

• Now we can compute some adjacents (let's do it 10 times)

 $[b,r,c,d,h,l,g,p,n,e,i,m,f,j,q,o]$  $[b,r,c,d,l,f,g,p,n,e,i,m,h,i,q,o]$  $[b, r, c, d, f, l, g, p, n, e, i, h, m, j, q, o]$ [b,r,c,d,f,q,g,p,n,e,i,m,h,j,l,o] [b,r,l,d,f,c,g,p,n,e,i,m,h,j,q,o] [b,r,c,d,f,l,g,p,n,e,i,m,h,j,q,o] [b,r,c,d,f,l,g,h,n,e,i,m,p,j,q,o] [b,r,c,g,f,l,d,p,n,e,i,m,h,j,q,o] [b,h,c,d,f,l,g,p,n,e,i,m,r,j,q,o]  $[b, r, c, d, n, l, q, p, f, e, i, m, h, j, q, o]$ 

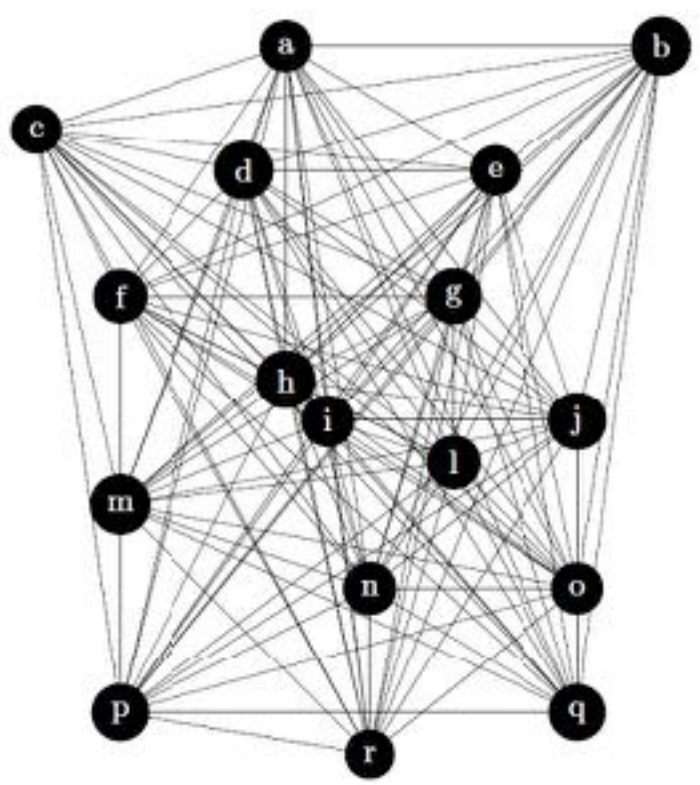

### □ Compute adjacent solutions:

• And add the origin/destination

 $[a,b,r,c,d,h,l,g,p,n,e,i,m,f,i,q,o,a]$ [a,b,r,c,d,l,f,g,p,n,e,i,m,h,j,q,o,a]  $[a,b,r,c,d,f,l,g,p,n,e,i,h,m,j,q,o,a]$ [a,b,r,c,d,f,q,g,p,n,e,i,m,h,j,l,o,a] [a,b,r,l,d,f,c,g,p,n,e,i,m,h,j,q,o,a] [a,b,r,c,d,f,l,g,p,n,e,i,m,h,j,q,o,a] [a,b,r,c,d,f,l,g,h,n,e,i,m,p,j,q,o,a]  $[a,b,r,c,g,f,l,d,p,n,e,i,m,h,j,q,o,a]$ [a,b,h,c,d,f,l,g,p,n,e,i,m,r,j,q,o,a]  $[a,b,r,c,d,n,l,g,p,f,e,i,m,h,j,q,o,a]$ 

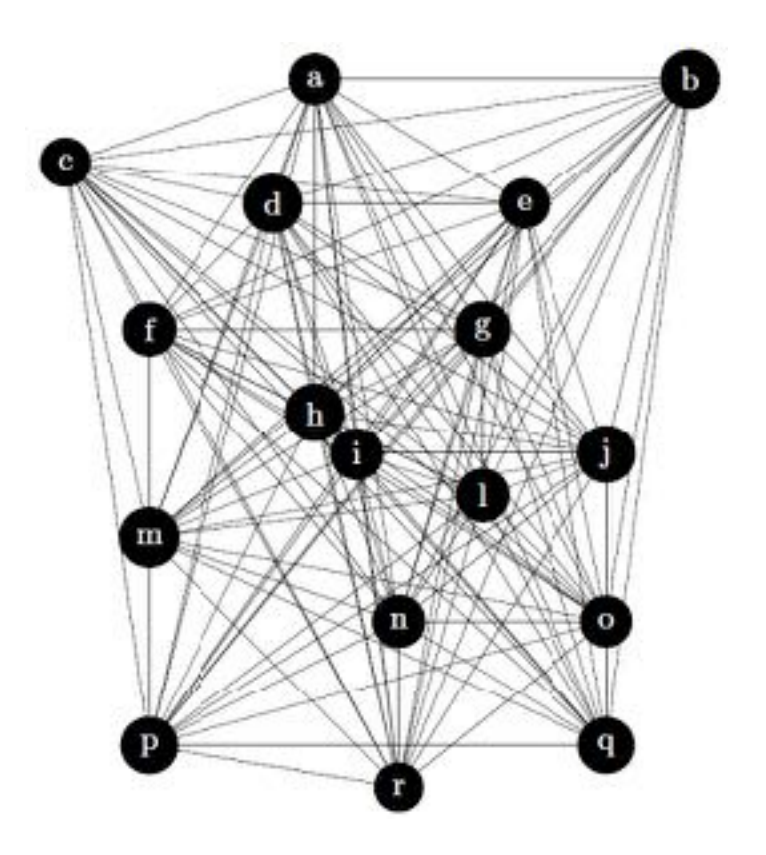

**19**

### □ Compute adjacent solutions:

• Are they better than my original path (**761**)?

[ (764,[a,b,r,c,d,h,l,g,p,n,e,i,m,f,j,q,o,a]), (803,[a,b,r,c,d,l,f,g,p,n,e,i,m,h,j,q,o,a]), (799,[a,b,r,c,d,f,l,g,p,n,e,i,h,m,j,q,o,a]), (810,[a,b,r,c,d,f,q,g,p,n,e,i,m,h,j,l,o,a]), (741,[a,b,r,l,d,f,c,g,p,n,e,i,m,h,j,q,o,a]), (761,[a,b,r,c,d,f,l,g,p,n,e,i,m,h,j,q,o,a]), (742,[a,b,r,c,d,f,l,g,h,n,e,i,m,p,j,q,o,a]), (834,[a,b,r,c,g,f,l,d,p,n,e,i,m,h,j,q,o,a]), **(716,[a,b,h,c,d,f,l,g,p,n,e,i,m,r,j,q,o,a])**, (777,[a,b,r,c,d,n,l,g,p,f,e,i,m,h,j,q,o,a])]

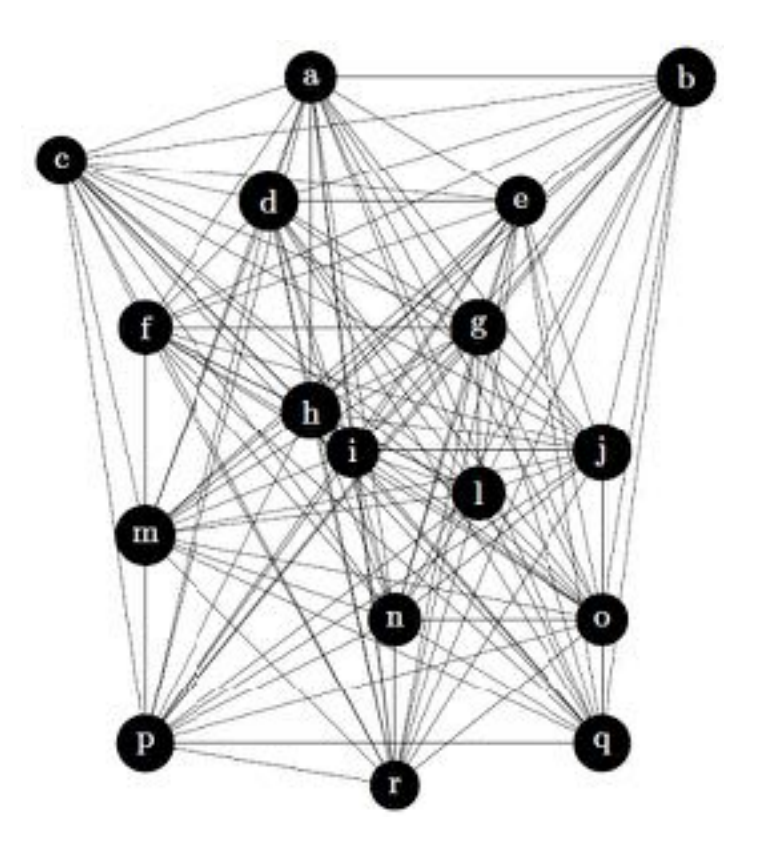

□ If we have a better solution we move.

**(716,[a,b,h,c,d,f,l,g,p,n,e,i,m,r,j,q,o,a])**

- We define a total number of iterations to stop or we stop when no neighbor is a better solution!
- <sup>䡦</sup> But not finding a better solution in the neighborhood doesn't mean it does not exist.

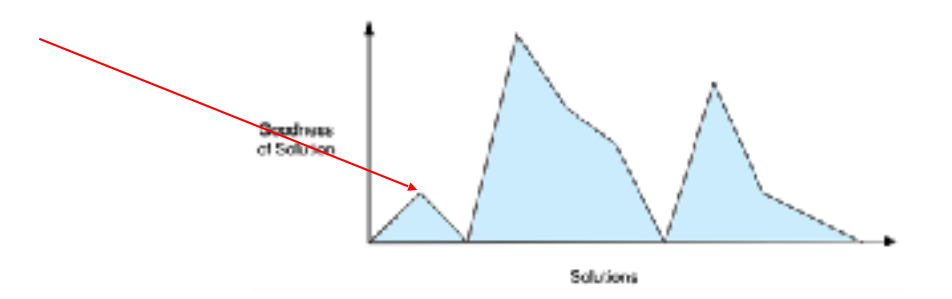

- **21**
- $\Box$  Tries to overcome this problem by (sometimes) not accepting to move to best neighbors.
- □ The basic idea:
	- 1. Generate an initial random solution.
	- 2. Calculate its cost  $c_{old}$ .
	- 3. Generate a random neighbor
	- 4. Calculate the new solution's cost  $c_{new}$
	- 5. Compare them:
		- 1. If  $c_{new} < c_{old}$ : move to the new solution
		- 2. If  $c_{new} > c_{old}$ : **maybe** move to the new solution
	- 6. Repeat steps 3-5 above until an acceptable solution is found or you reach some maximum number of iterations.

- 1. Generate an initial random solution.
- 2. Calculate its cost  $c_{old}$ .
- 3. Generate a random neighbor
- 4. Calculate the new solution's cost  $c_{new}$
- 5. Compare them:
	- 1. If  $c_{new} < c_{old}$ : move to the new solution
	- 2. If  $c_{new} > c_{old}$ : **maybe** move to the new solution
- 6. Repeat steps 3-5 above until an acceptable solution is found or you reach some maximum number of iterations.

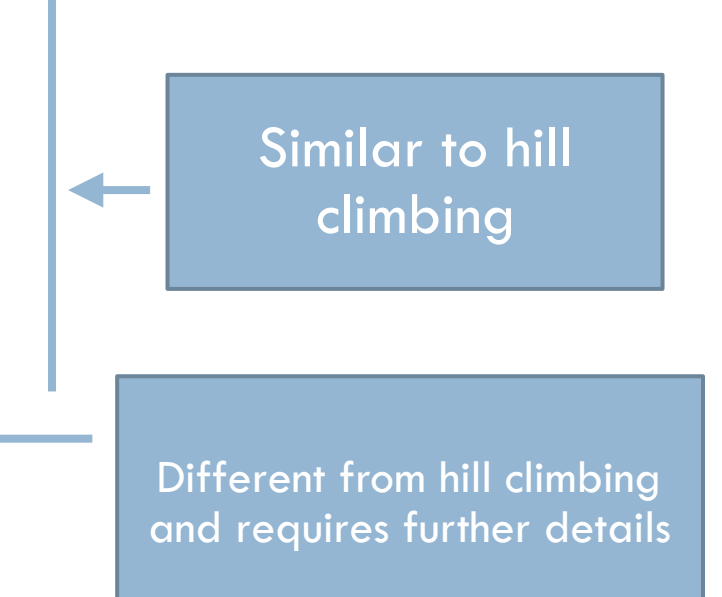

### If  $c_{new} > c_{old}$ : **maybe** move to the new solution

- <sup>䡦</sup> Hill climbing can get caught at local maxima.
- □ To avoid that problem, Simulated Annealing sometimes chooses to keep the worse solution.
- <sup>䡦</sup> To decide, the algorithm calculates an **acceptance probability** and then compares it to a **random number**.

- **24**
- $\Box$  The acceptance probability function takes  $c_{old}$ c<sub>new</sub> and a temperature *T*.
- □ Temperature?
	- Yes, Simulated Annealing is based on metalworking.
	- Temperature is usually started at 1.0
	- It decreases at the end of each iteration by multiplying by a constant  $\alpha$  (usually a value between 0,80 and 0,99)
	- Experience shows that higher is better!

- Temperature?
	- We also need to decide how many neighbour generations and comparisons we make <u>at each</u> temperature.
	- One can use a fixed value (the higher the better between 100 and 1000)
	- An alternative is to dynamically change the number of iterations as the algorithm progresses.
		- At lower temperatures it is important that a large number of iterations are done so that the local optimum can be fully explored.
		- At higher temperatures, the number of iterations can be less.

- □ Going back...
- $\Box$  The acceptance probability function takes  $c_{old}$ ,  $c_{new}$ and a temperature *T*.
- <sup>䡦</sup> The acceptance probability generates a number between 0 and 1, which is a sort of recommendation on whether or not to jump to the new solution. For example:
	- 1.0: switch (the new solution is better)
	- 0.0: do not switch (the new solution is infinitely worse)
- <sup>䡦</sup> Once the acceptance probability is calculated, it's compared to a randomly-generated number between 0 and 1.
- $\Box$  If the acceptance probability is larger than the random number, switch to the new solution.

- **27**
- □ The **acceptance probability function** takes c<sub>old</sub>, c<sub>new</sub> and a temperature *T*.
- □ And how do we compute it?
- □ Usually with the following formula:

$$
Ap = e^{\frac{C_{old} - C_{new}}{T}}
$$

(Stuart Russell and Peter Norvig. 2009. *Artificial Intelligence: A Modern Approach* (3rd ed.). Prentice Hall Press, Upper Saddle River, NJ, USA.)

$$
Ap = e^{\frac{C_{old} - C_{new}}{T}}
$$

- The probability decreases exponentially with the "badness" of the move.  $(c_{old} - c_{new})$ .
- $\Box$  The probability also decreases as the "temperature" T goes down:
	- □ "bad" moves are more likely to be allowed at the start when T is high, and they become more unlikely as T decreases.
- $\Box$  If the algorithm lowers T slowly enough, it will find a global optimum with probability approaching 1.

 $\Box$ 

# $Ap = e^{\frac{C_{old} - C_{new}}{T}}$

#### $\Box$  Examples:

 $\blacksquare$  T = 1, c<sub>old</sub> = 99 and c<sub>new</sub> = 100, Ap  $\approx$  0,38 (38%)  $\blacksquare$  T = 0.9, c<sub>old</sub> = 100 and c<sub>new</sub> = 98, Ap  $\approx$  9 (more than 1, we consider  $100\%$ )

 $\blacksquare$  T = 0.9, c<sub>old</sub> = 98 and c<sub>new</sub> = 100, Ap  $\approx$  0,11 (11%)

(Recall  $e = 2.71828$ )

```
\overline{a} The complete idea:
    Generate an initial random solution s.
    Calculate its cost c_{old}.
    While T > 0 and not reached a maximum number of iterations
        While the total number of iterations per temperature is not exceeded
             Generate a random neighbour s'
             Calculate the new solution's cost c_{\text{new}}If c_{\text{new}} < c_{\text{old}}s = s'else
                        \epsilon_{old} – \epsilon_{new}Ap = e^tif Ap > random(0,1)s = s'c_{old} = c_{new}
```